#### **HILLSBOROUGH TOWNSHIP SCHOOL DISTRICT**

### **HILLSBOROUGH HIGH SCHOOL**

### **APPLIED TECHNOLOGY CURRICULUM**

### **GRAPHIC ARTS**

### **August 2020**

This curriculum was approved by the Hillsborough Township Public Schools Board of Education on September 21, 2020.

### **Graphic Arts Grades 9-12 Course Overview**

This semester-long elective class for students in any grades 9-12 is an introduction into the world of Graphic Arts. The course meets every day for approximately 50 minutes for two marking periods, culminating with a final exam at the end of the second consecutive marking period. There are no prerequisites for this course, and students do not need any prior knowledge to be successful. Content areas include introductions to Elements of Art, text and type, incorporating marketing tactics in designs, traditional printing methods, computer design, clothing design and creation and the use of specialized tools and machines.

Students interested in STEAM (Science, Technology, Engineering, Arts, Math) are encouraged to take this class as all aspects are covered. This 2.5 credit semester course helps fulfill the state graduation requirements for "at least 5 credits in Career Education courses". The curriculum is aligned to the New Jersey Student Learning Standards. Additionally, this curriculum makes interdisciplinary connections in Visual and Performing Arts, Language Arts and Career Readiness, Life Literacies, & Key Skills content areas. Upon completion of this class, students will become eligible for enrollment in the Advanced Graphic Arts course.

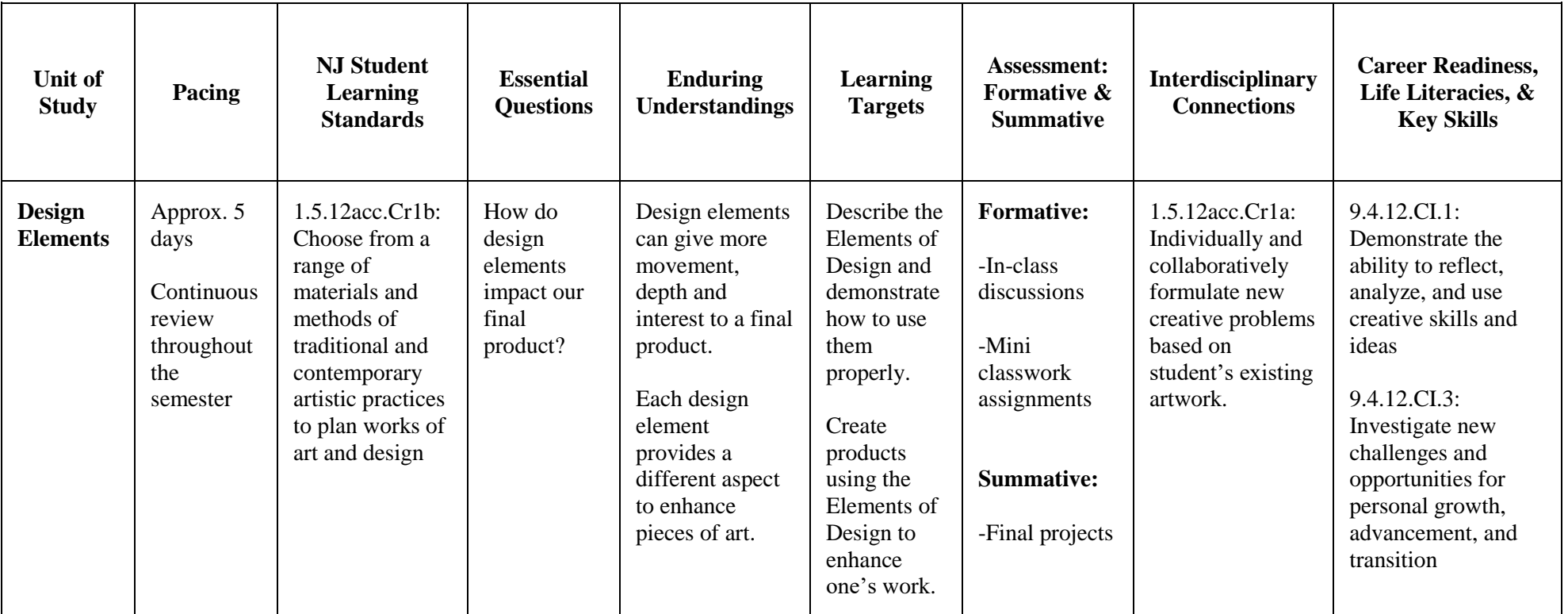

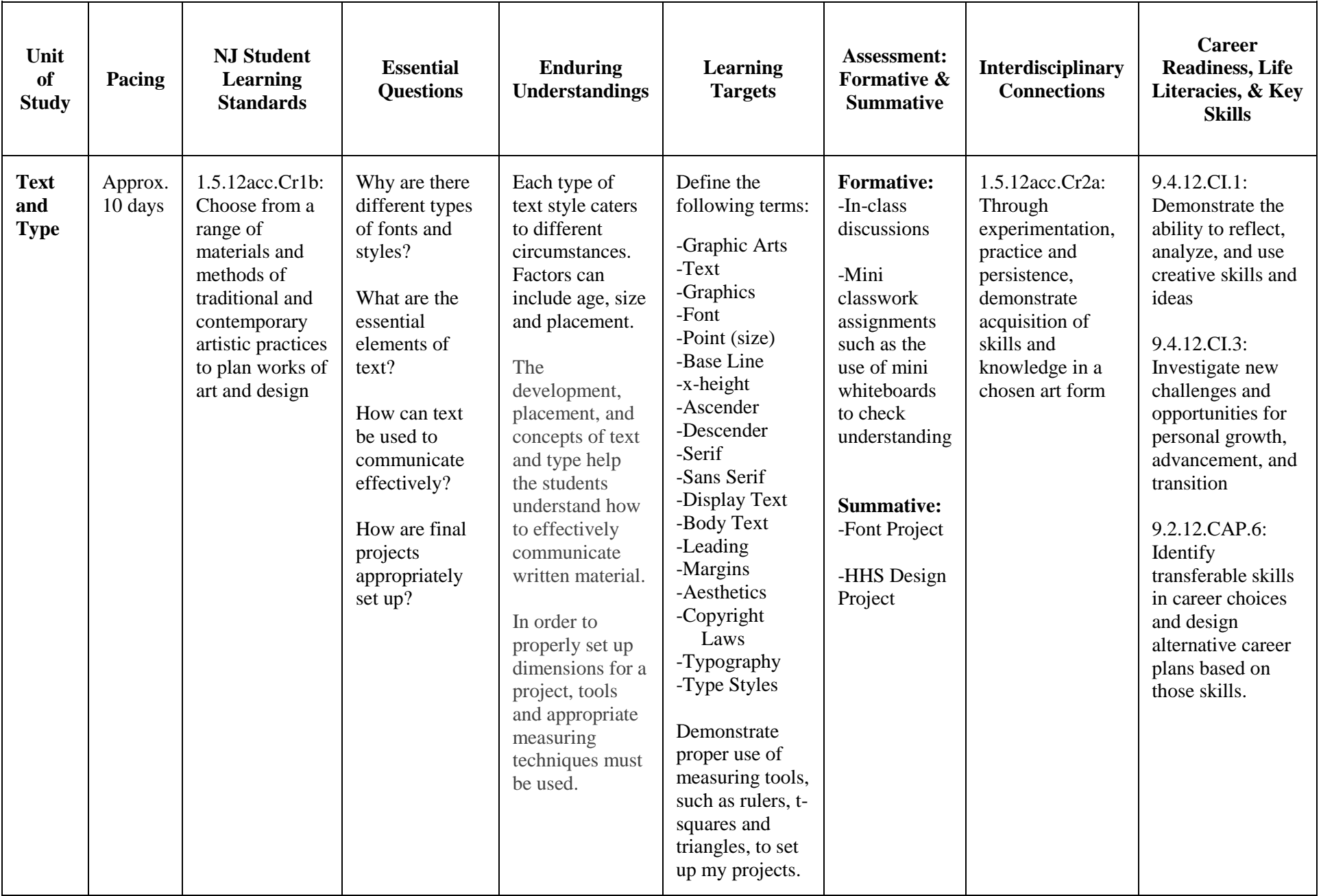

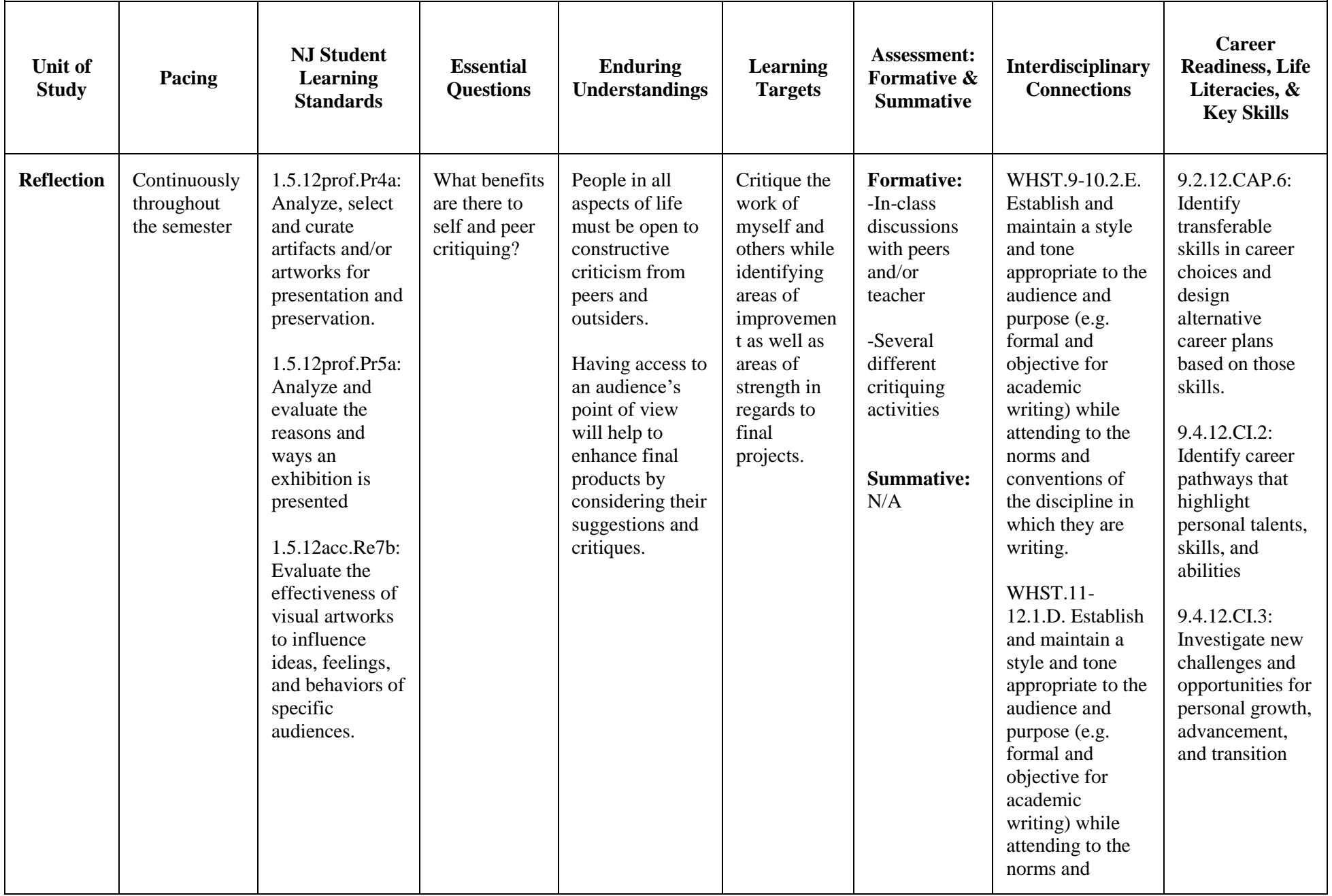

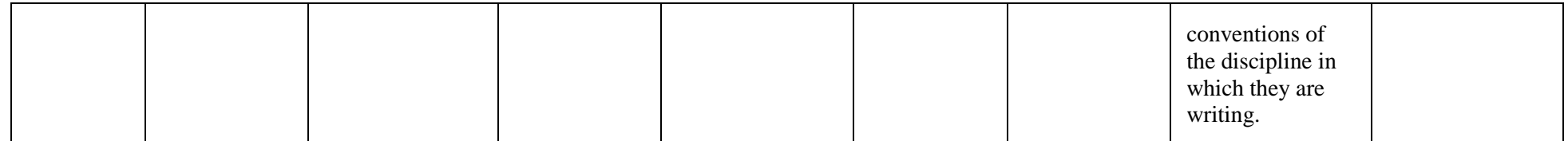

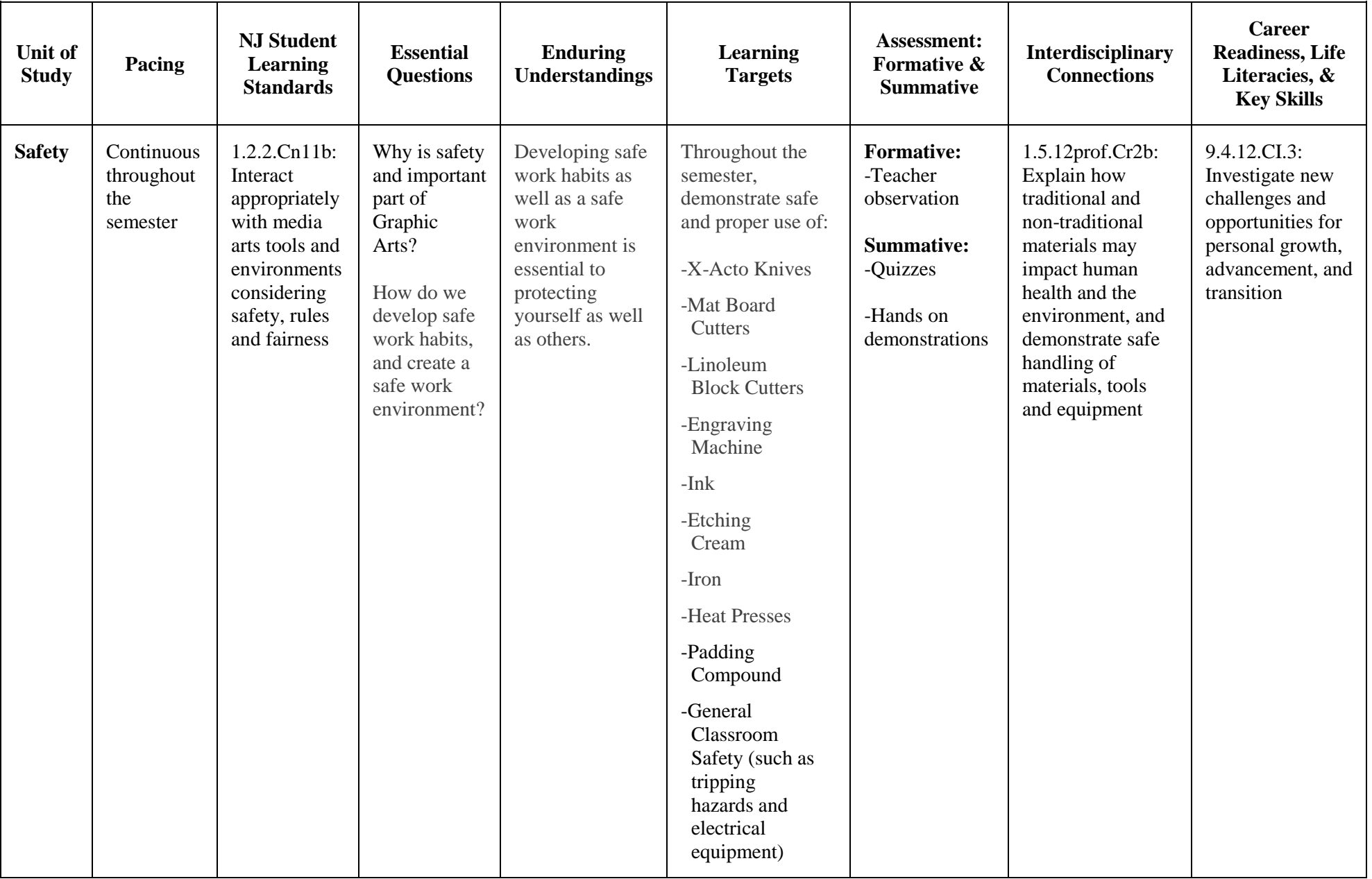

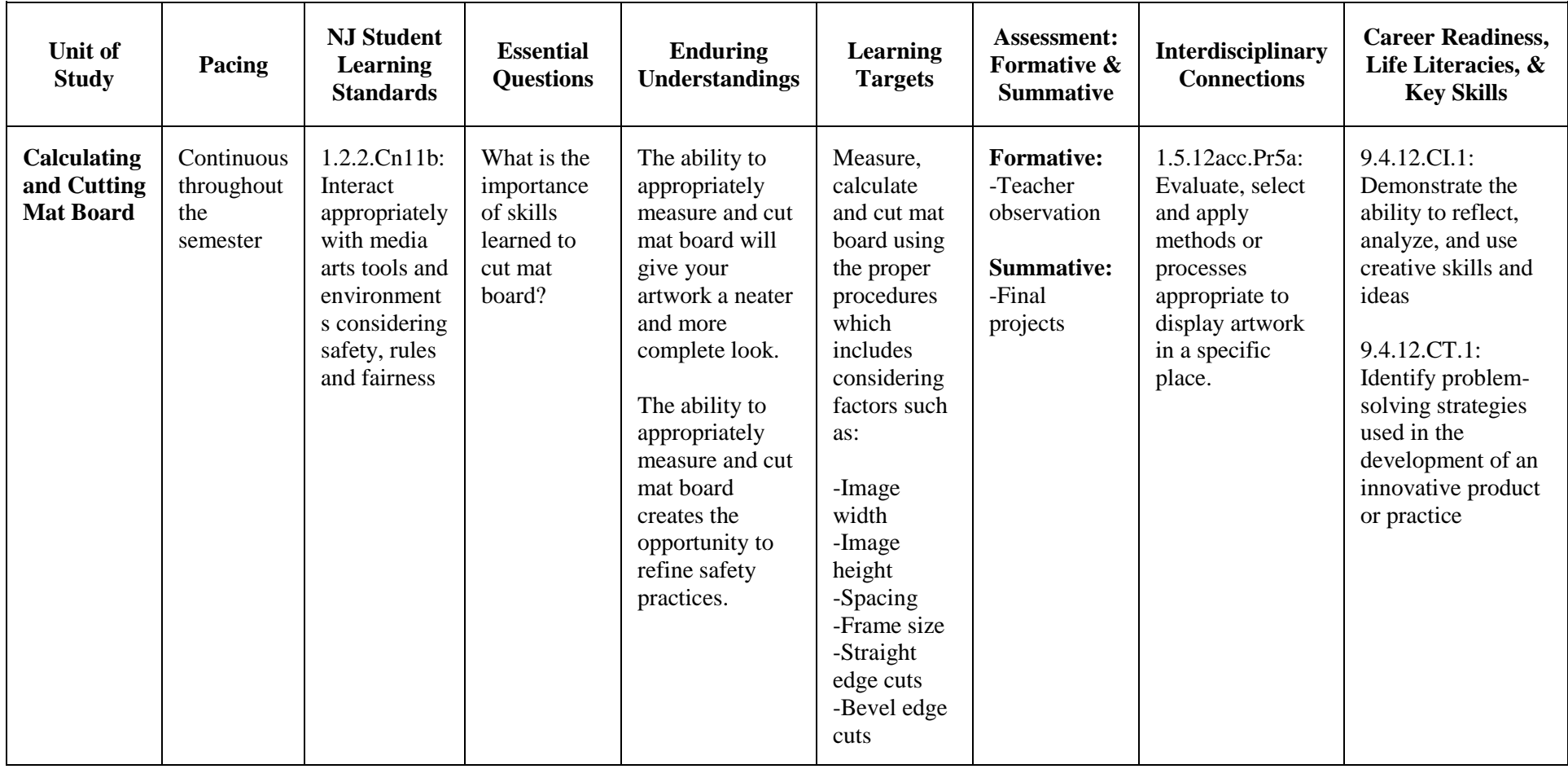

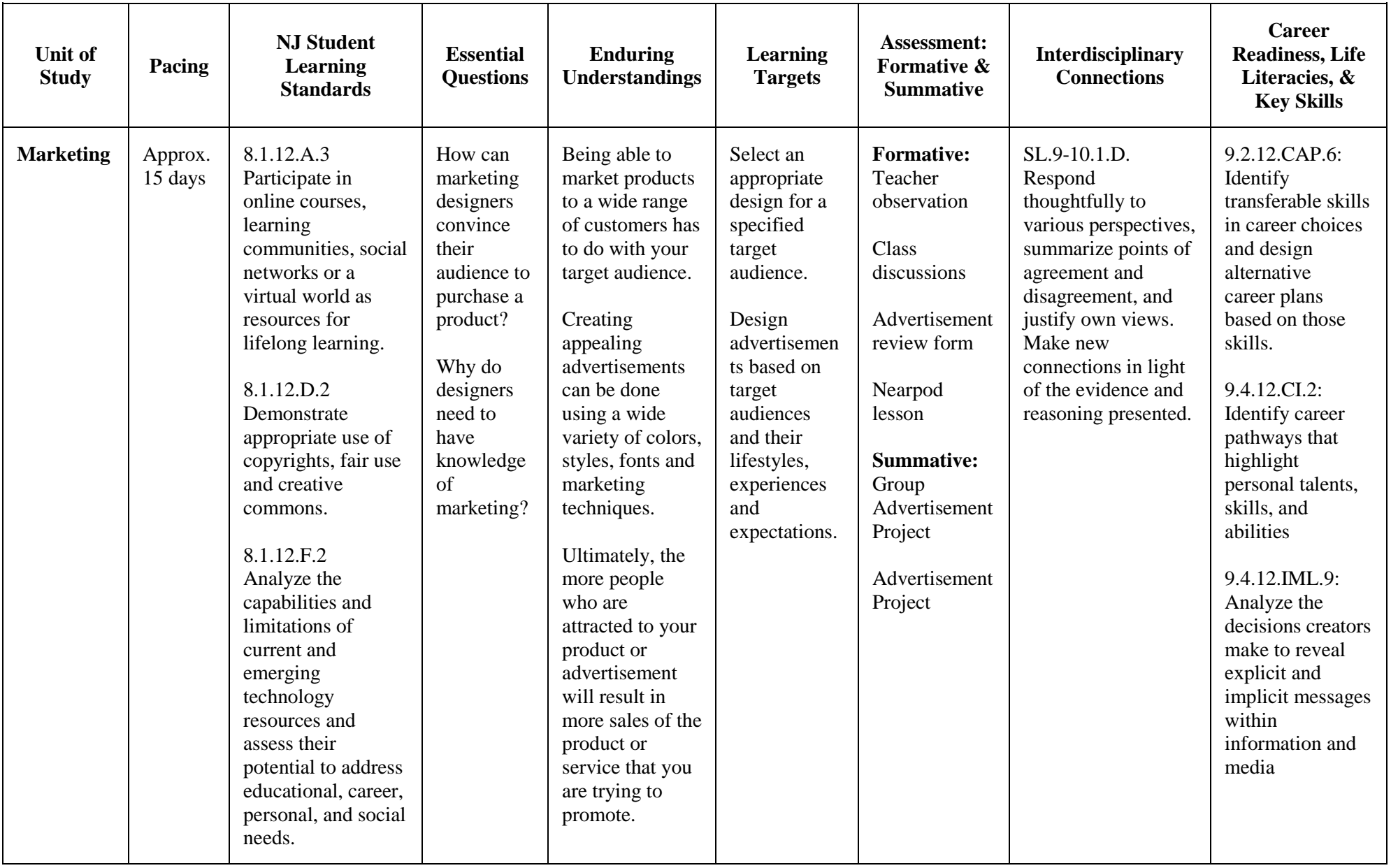

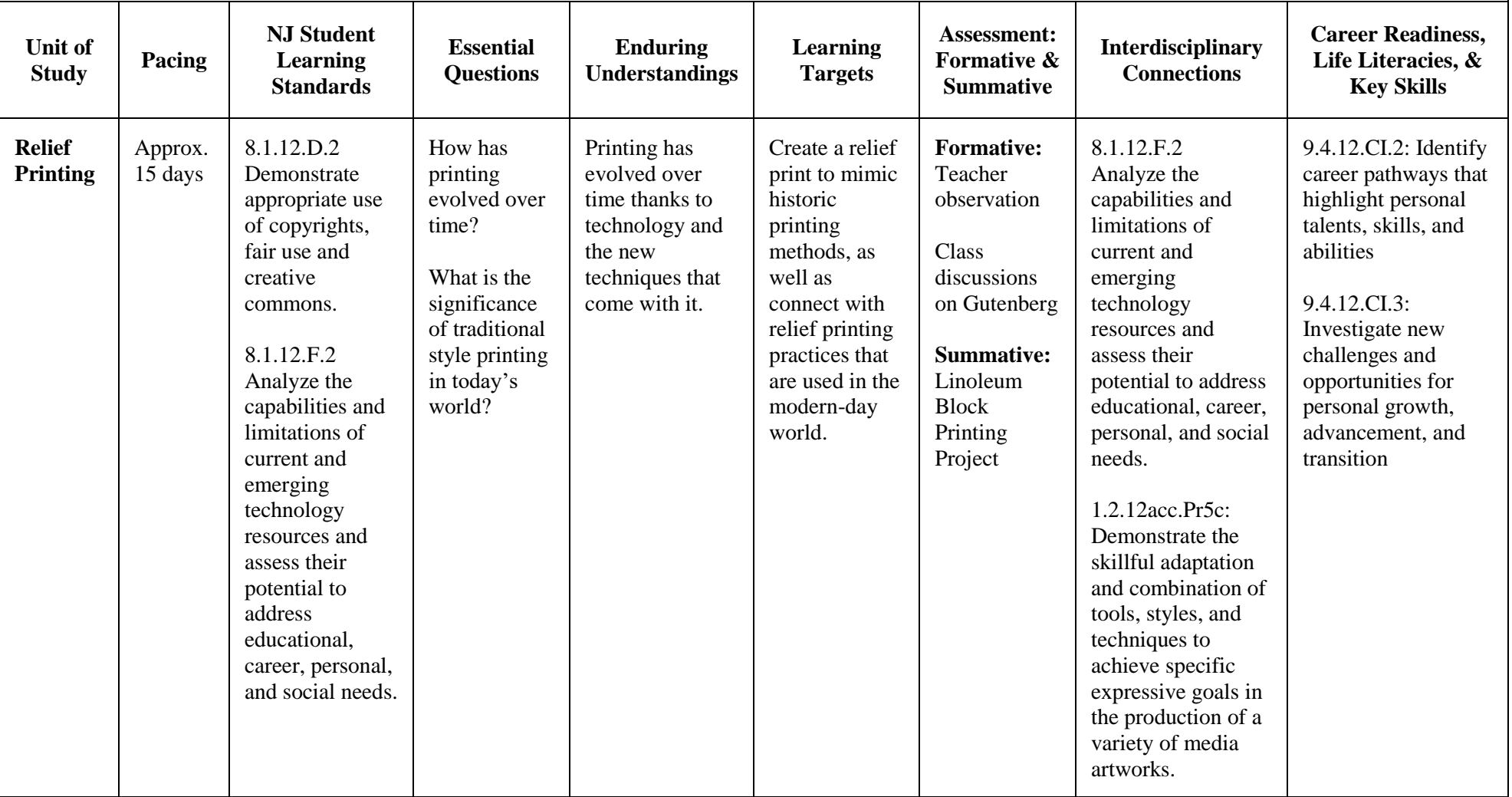

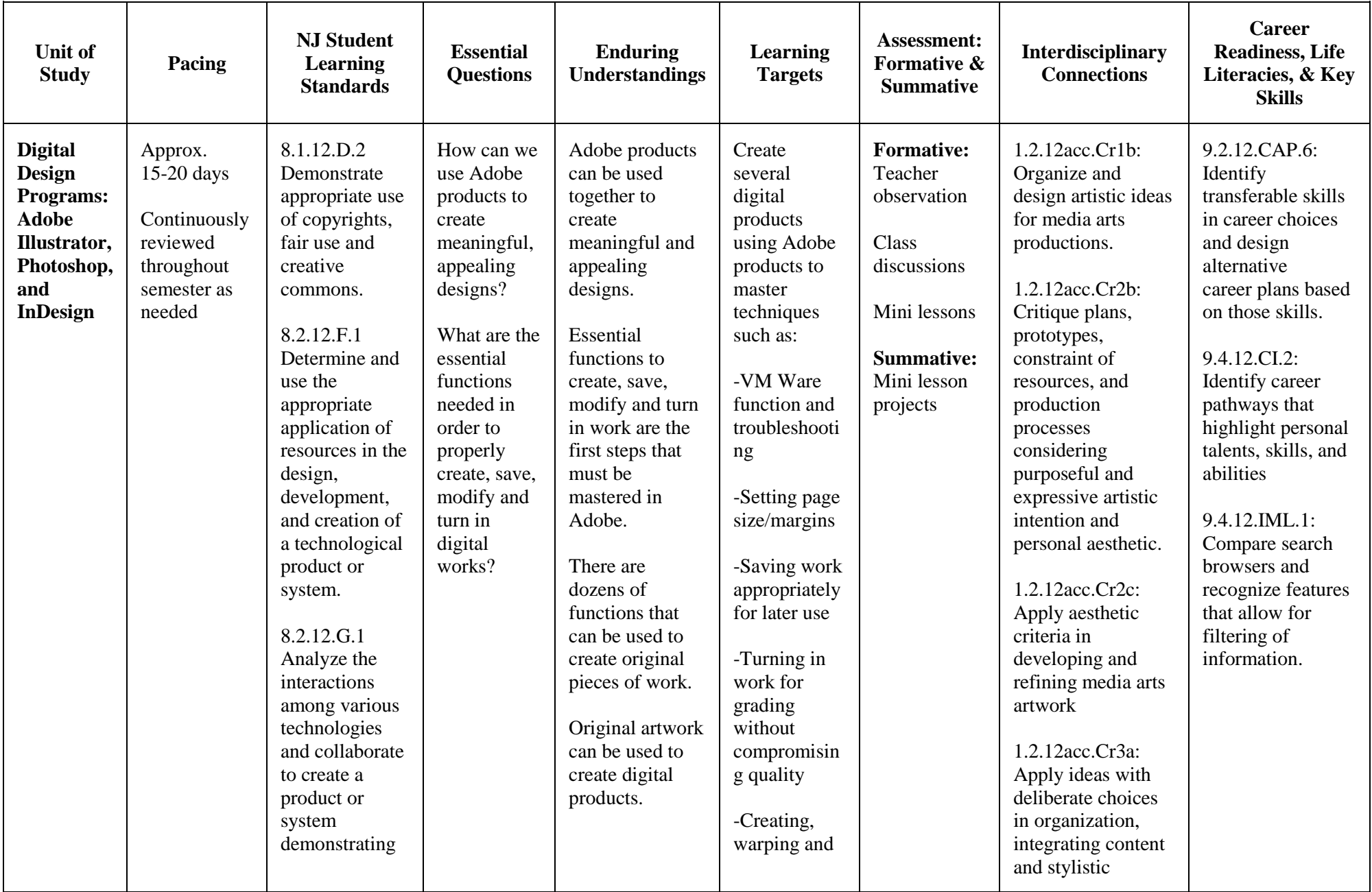

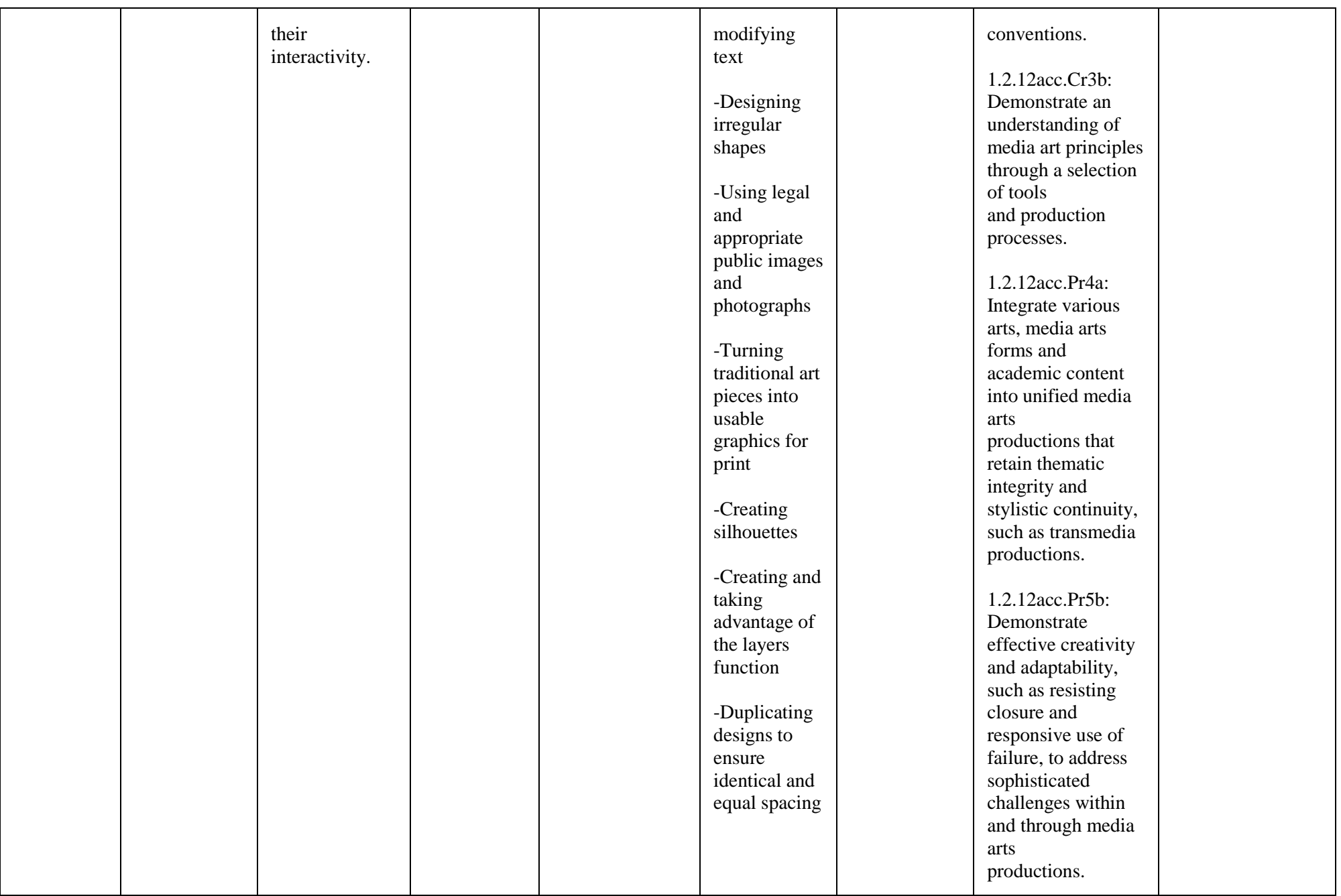

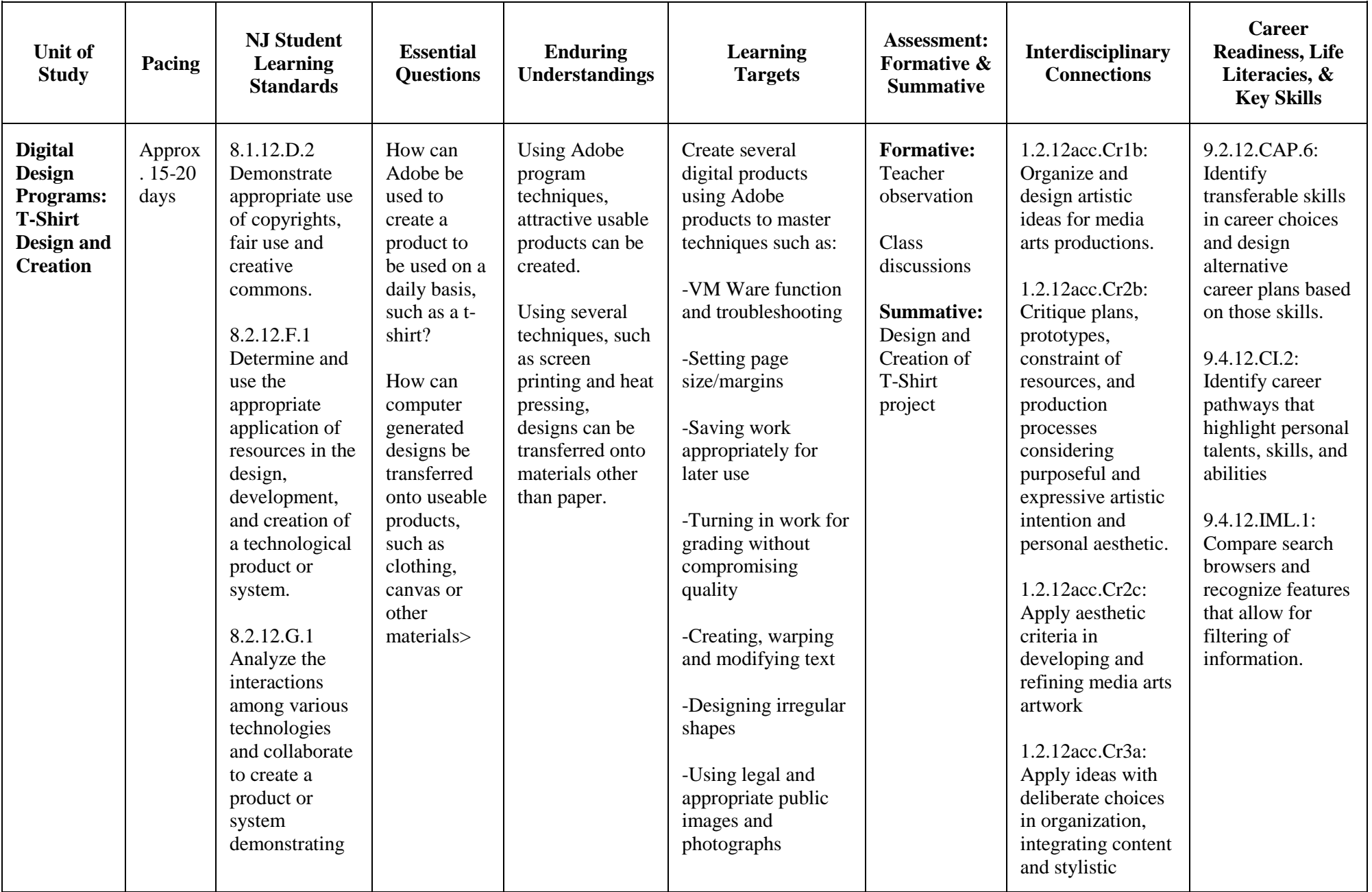

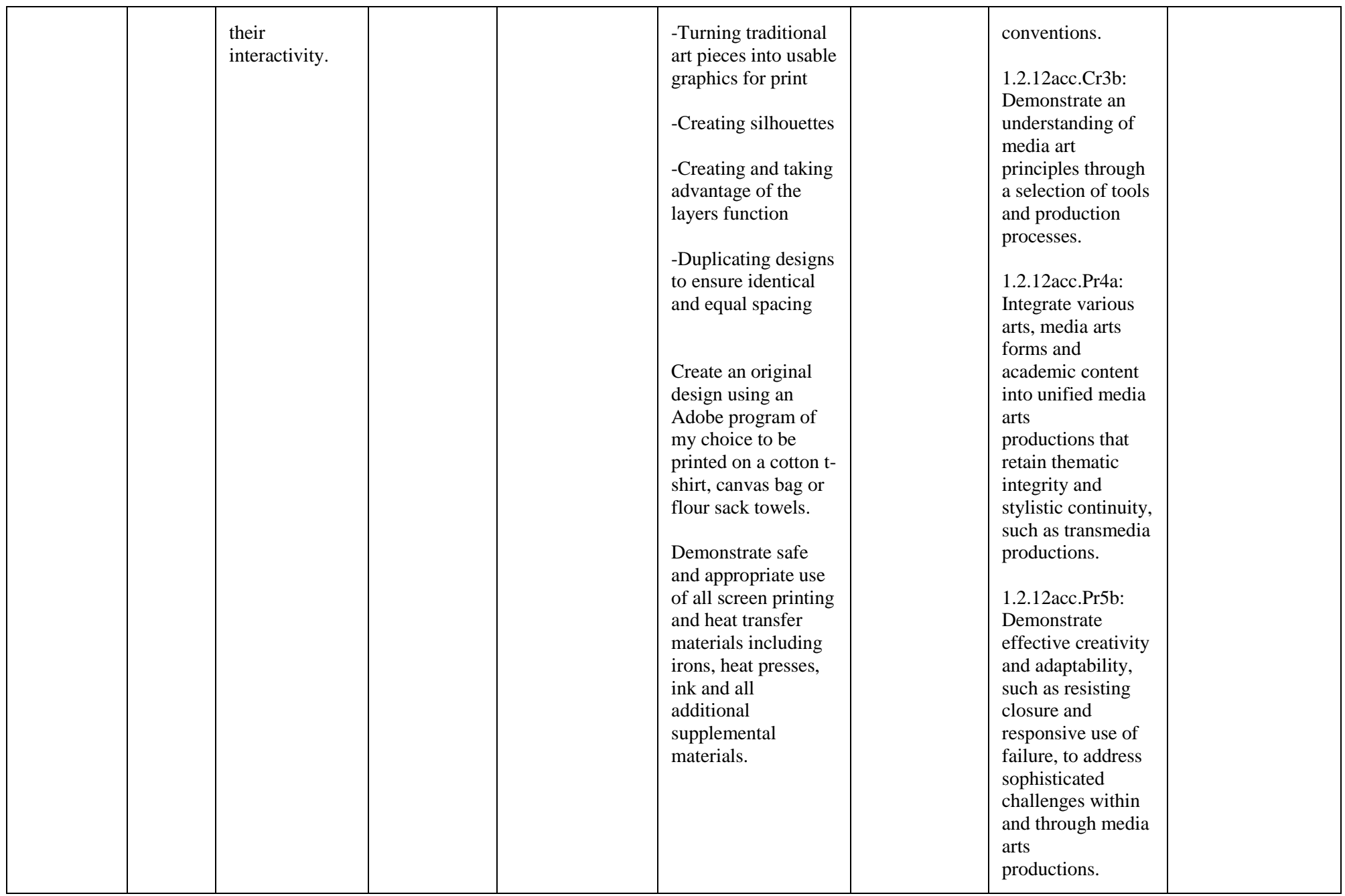

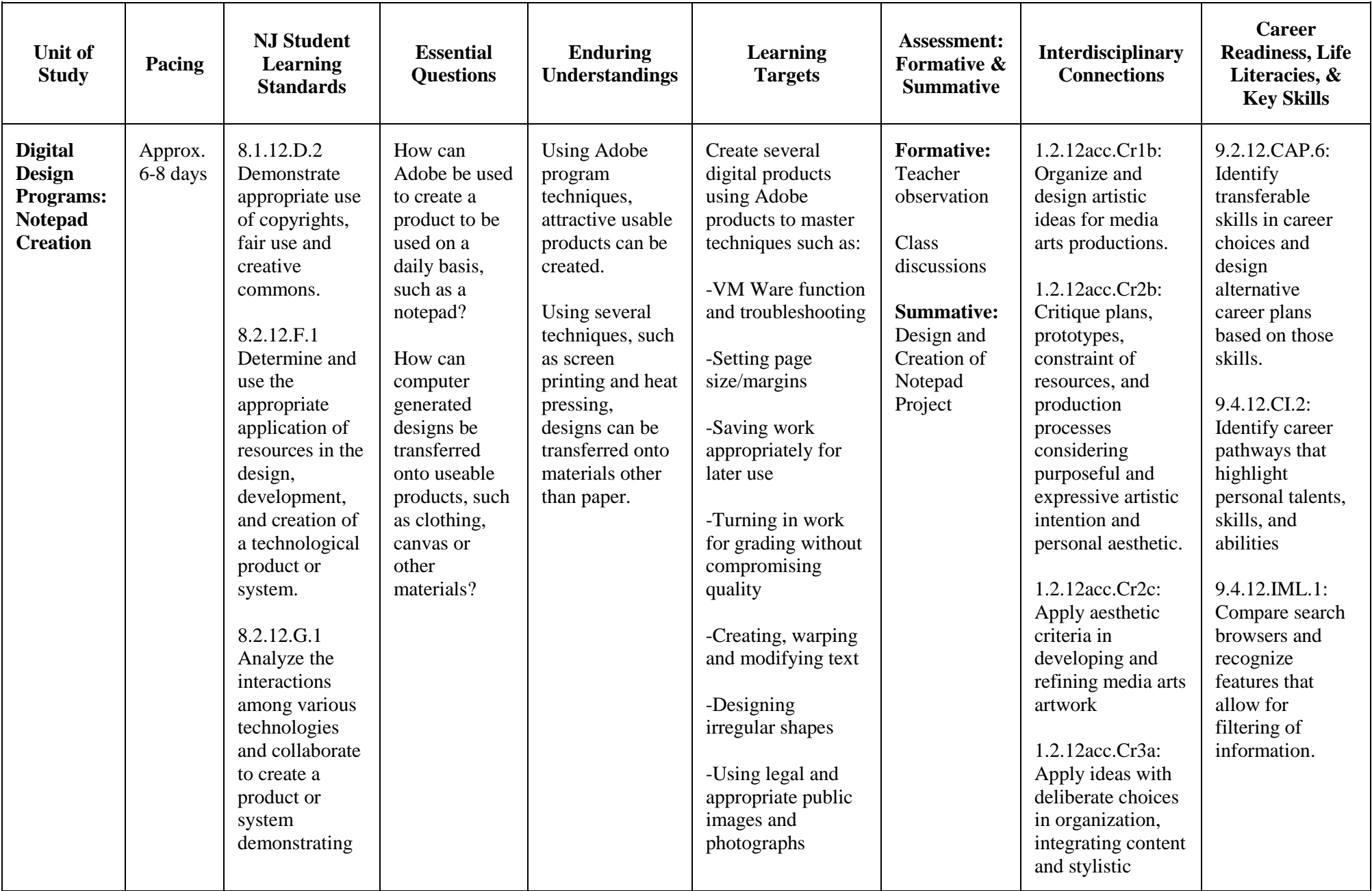

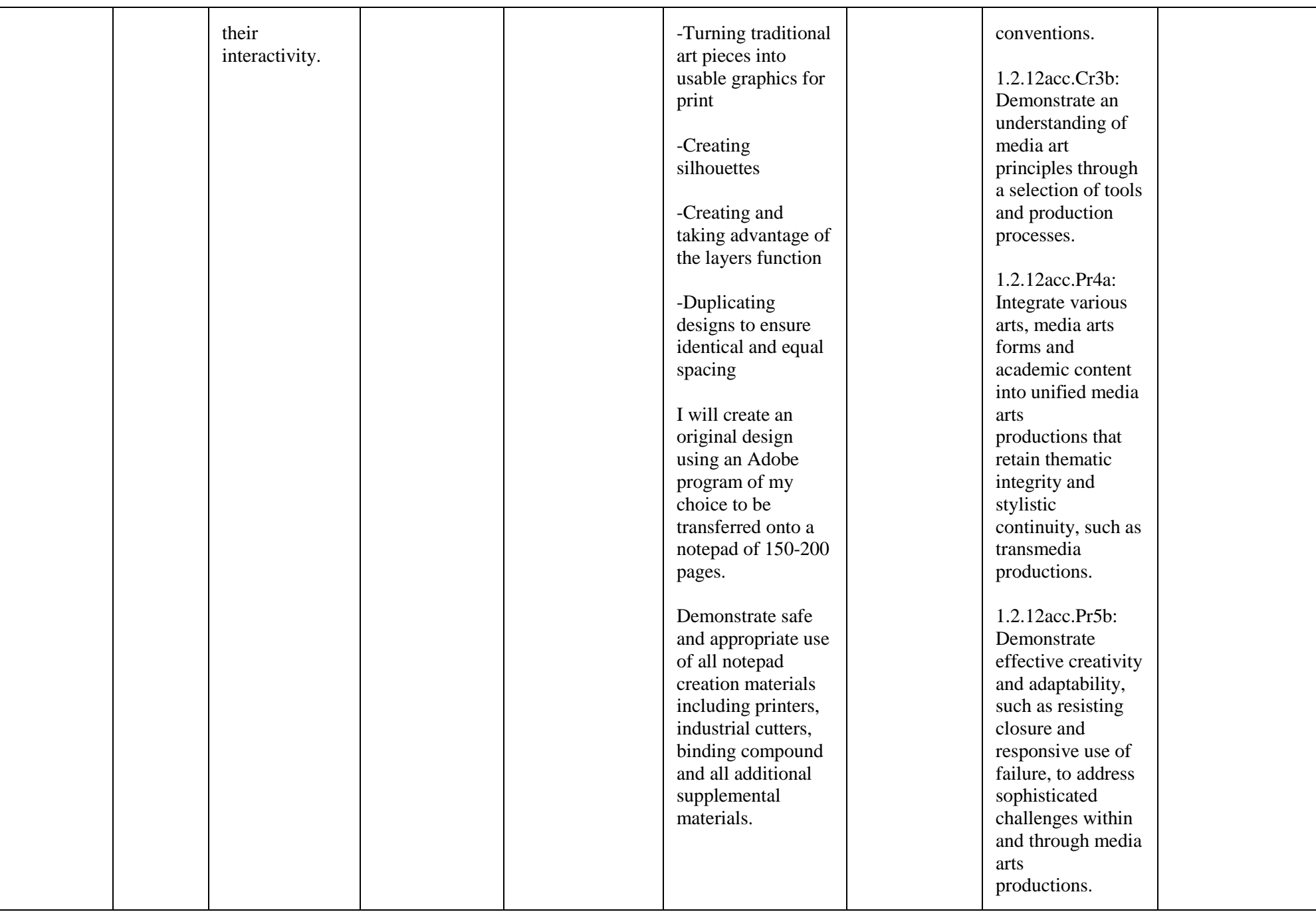

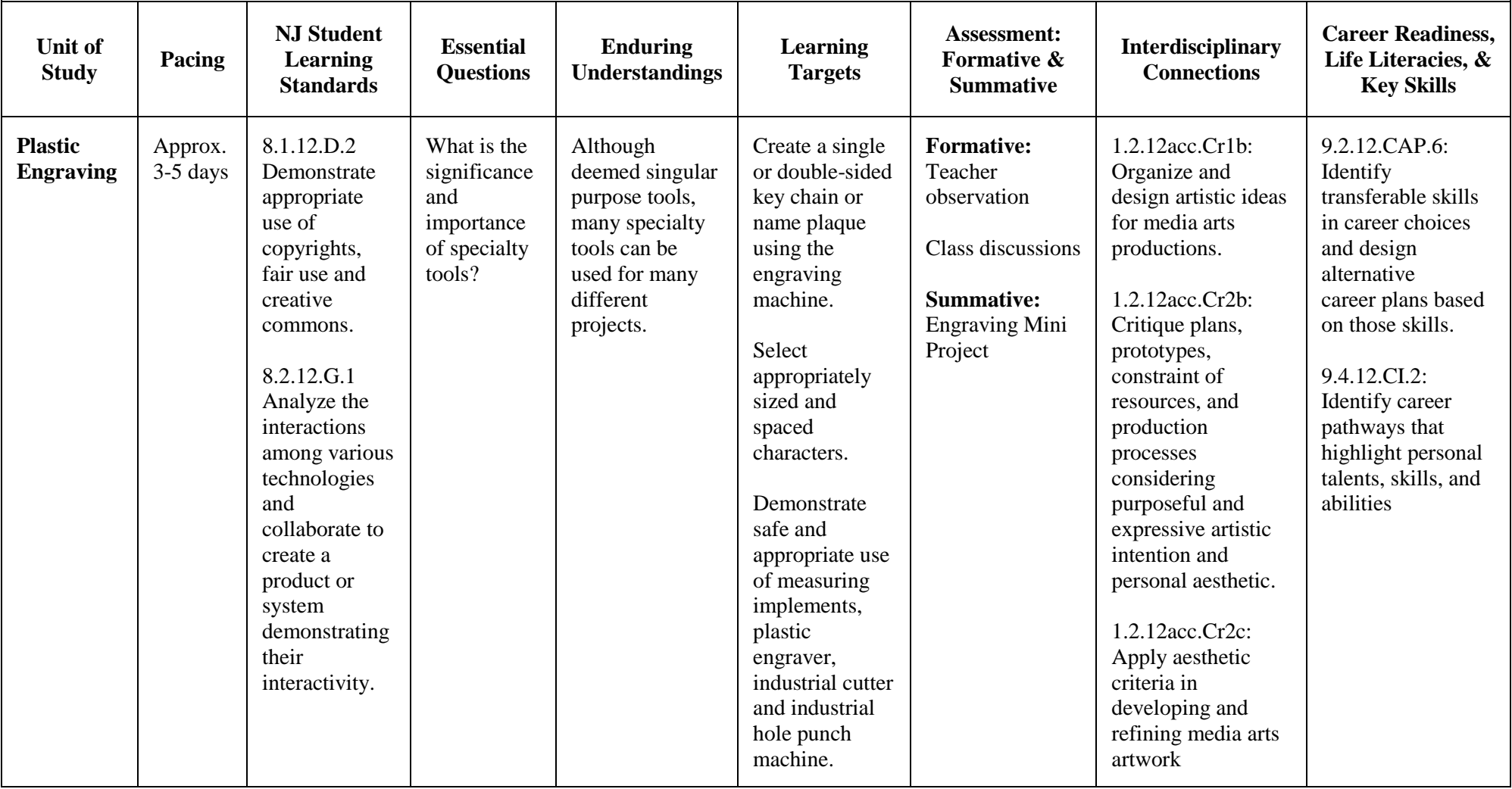

#### **BIBILIOGRAPHY**

Broekhuizen, Richard J. *Graphic Communications*. Glencoe/McGraw-Hill, 1995.

Dennis, Ervin A., and John D. Jenkins. *Comprehensive Graphic Arts*. Glencoe, 1991.

*The History of Printmaking: Prehistoric Prints, Calligraphy, Engraving, Etching, Posters and Comic Strips*. Scholastic, 1996.

Jackson, Tom. *Ponderables, Engineering - An Illustrated History from Ancient Craft to Modern Technology*. Worth Press Ltd, 2016.

Prust, Z. A. *Graphic Communications: The Printed Image*. 2003.

Rydberg, Terry. *Exploring InDesign CS*. Thomson Delmar Learning, 2005.

Spence, William P., and David G. Vequist. *Graphic Reproduction*. Bennett & McKnight Pub. Co., 1980.

Watkins, Pete. *Learning Photoshop CS4*. Goodheart-Willcox Company, 2010.

## **WEBLIOGRAPHY**

"Adobe InDesign 2017 CC."

Knoll, John, and Thomas Knoll. "Adobe Photoshop CC 2017."

Warnock, John. "Adobe Illustrator CC 2017."

# 2020 HTPS Business Curriculum Map – Graphic Arts

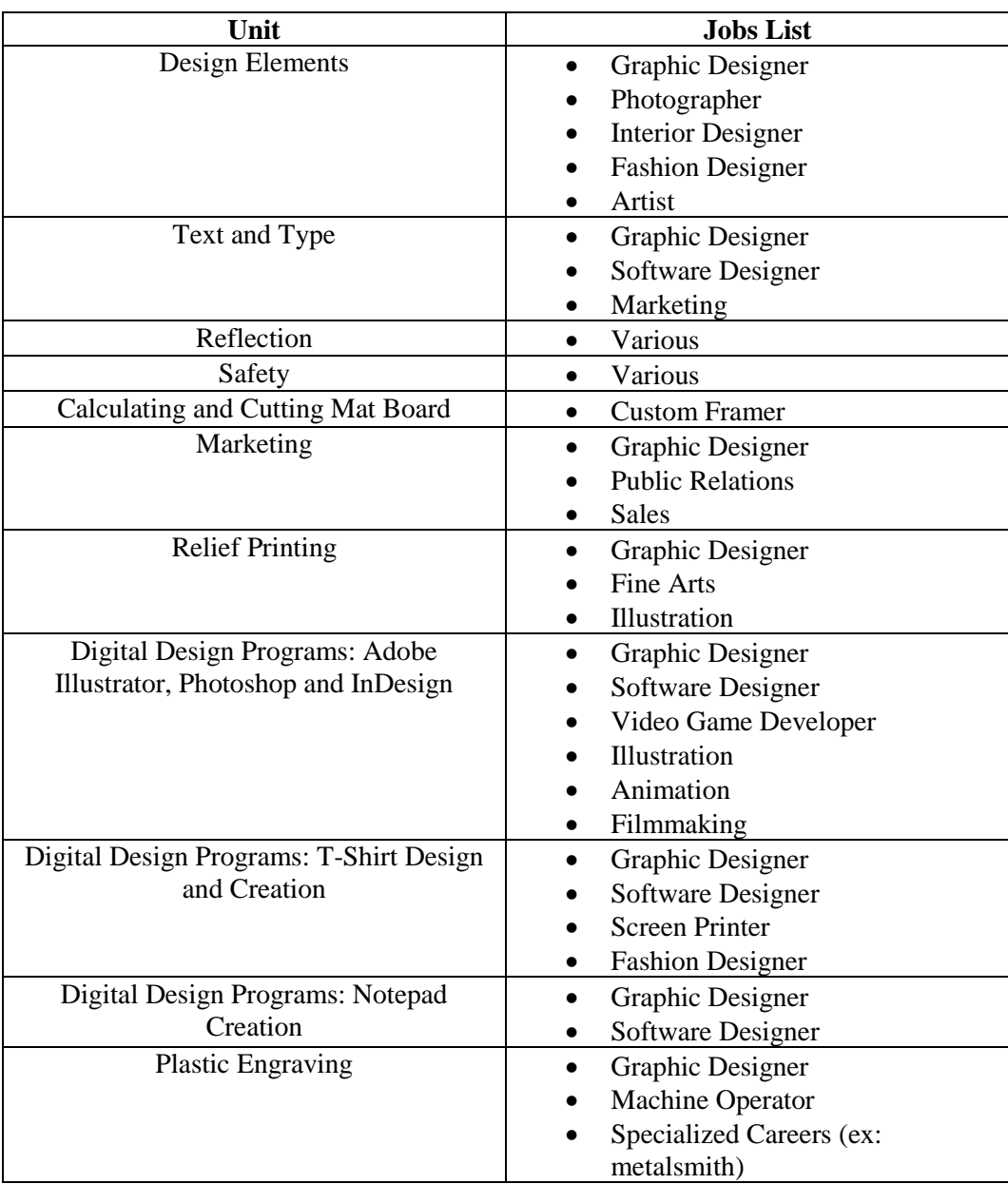

## **ASSOCIATED JOBS LIST BY UNIT**